# File system, SaveRestore and Sequencer for LINAC2, DESY2, PETRA3 and FLASH, a status report

"…on the road to a more reproducible operation"

Jürgen Maass (MCS4) and Pedro Castro (MPY)

in collaboration with:

K. Rehlich, R. Kammering, O. Hensler, E. Sombrowski, S. Herb and other people from MCS 1 and MCS 4

# Basic principle of "Machine file system"

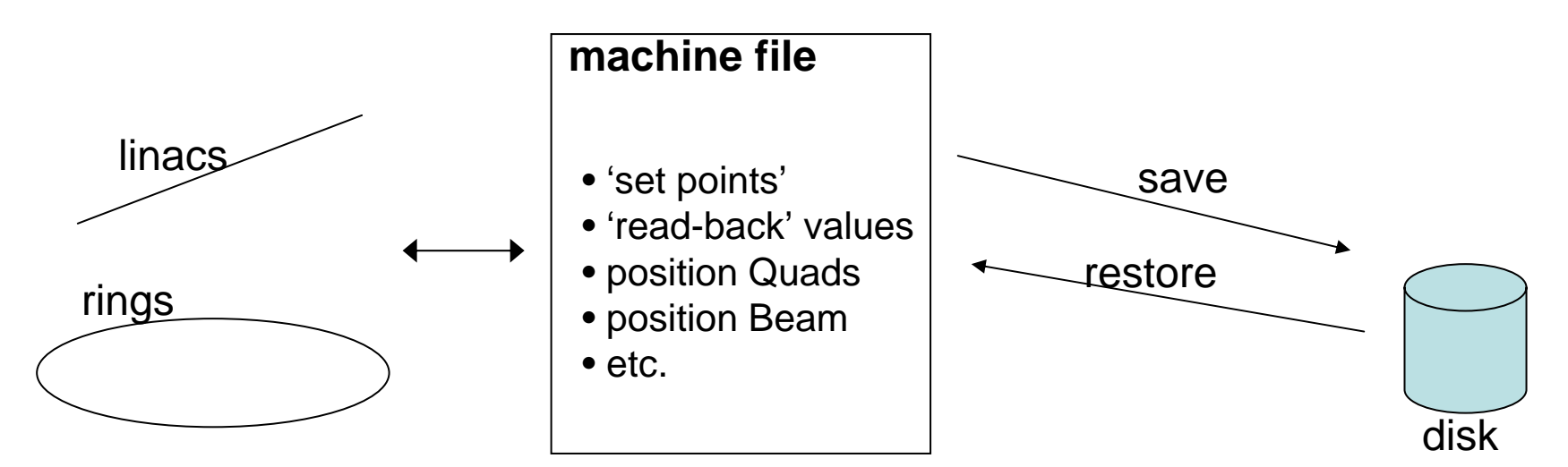

More features:

- •compare: between file and machine values
- compare: between set-points ("Soll") and read-back ("Ist") values
- compare: between file 1 and file 2 values
- browse saved files: search function
- sequencer: to restore a file following a 'procedure' or sequence
- print 'main parameters' in e-logbook
- (for FLASH) scale magnets with energy changes
- •same program for all machines: FLASH, Linac II, DESY II, etc

• SaveRestore tool Spin-off:

Motivation

-to make the operation easier... maybe

(but it is more work for the operators, coordinators, experts)

-to save and later reproduce the same operation conditions (if it is correctly configured)

for Linac II, DESY II, PETRA III :

"it is an essential tool"

for FLASH :

it will replace the "save & restore tool"

### The save & restore tool

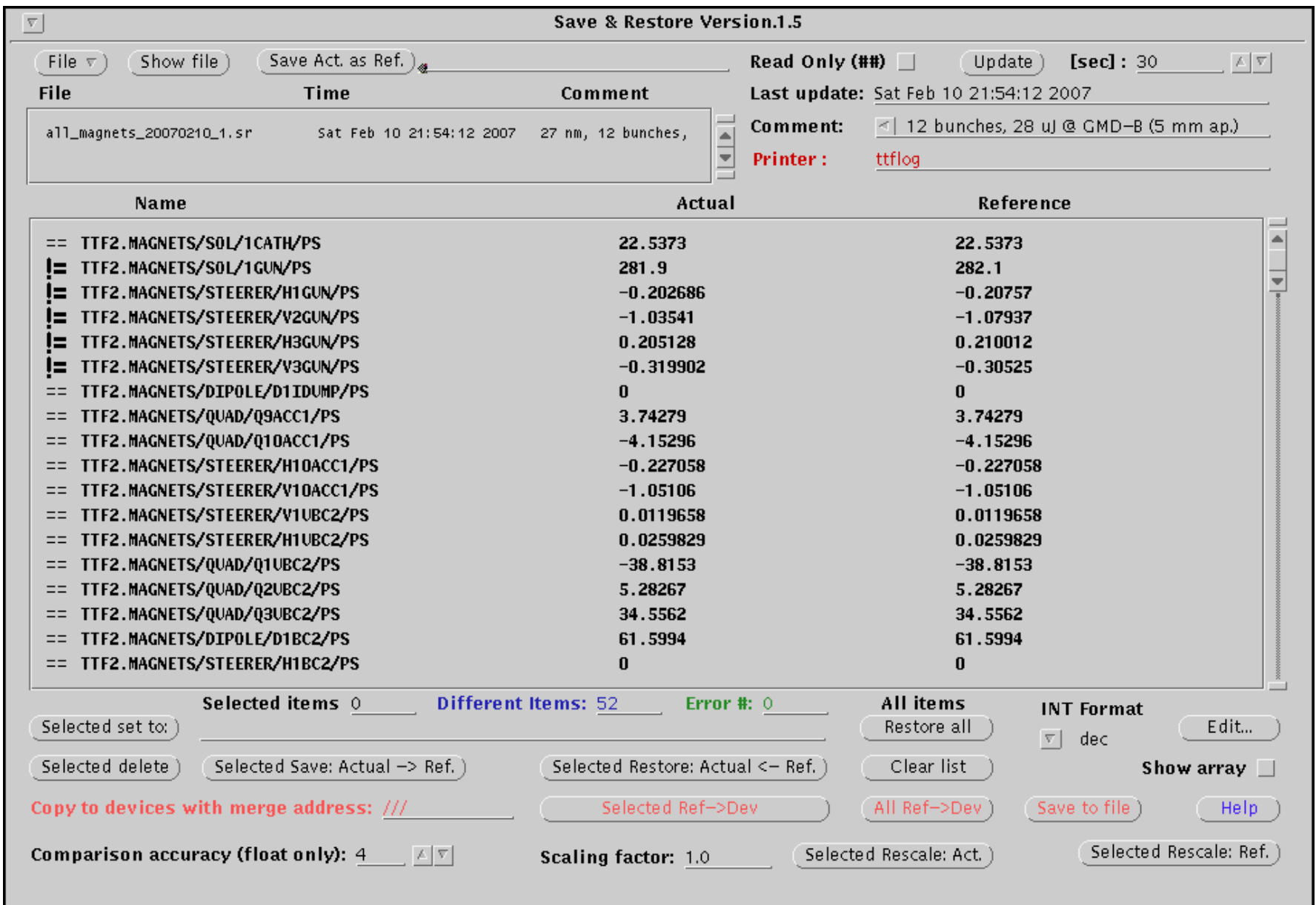

Scope of this presentation:

- status of the project
- show how you work in FLASH with the file system
- show the new possibilities: Catalog, Sequencer, symbolic files

out of scope:

to explain in detail how to use the program:

- because the program must be intuitive and self-explained
- because it DOES changes operation parameters
- because it is not yet available for FLASH

Present status of File System

**Linac II** and **DESY II** : file Catalog and Sequencer are in use (with a long list of modifications, wishes, bugs to fix)

**FLASH** : files are being saved some tests with the sequencer have been made

Next steps

**FLASH** : make Catalog available for operation

**PETRA III** : file Catalog and Sequencer are expected for day 1

### List of files saved (> 10000 in 4 years)

… all\_magnets\_20070312\_4.sr all\_magnets\_20070313\_1.sr all\_magnets\_20070314\_1.sr all\_magnets\_20070314\_2.sr all\_magnets\_20070314\_3.sr all\_magnets\_20070314\_5.sr all\_magnets\_20070315\_1.sr all\_magnets\_20070315\_2.sr all\_magnets\_20070315\_3.sr all\_magnets\_20070315\_4.sr all\_magnets\_20070315\_5.sr all\_magnets\_20070315\_6.sr all\_magnets\_20070315\_7.sr all\_magnets\_20070315\_8.sr all\_magnets\_20070326.sr

### in "save & restore tool" format

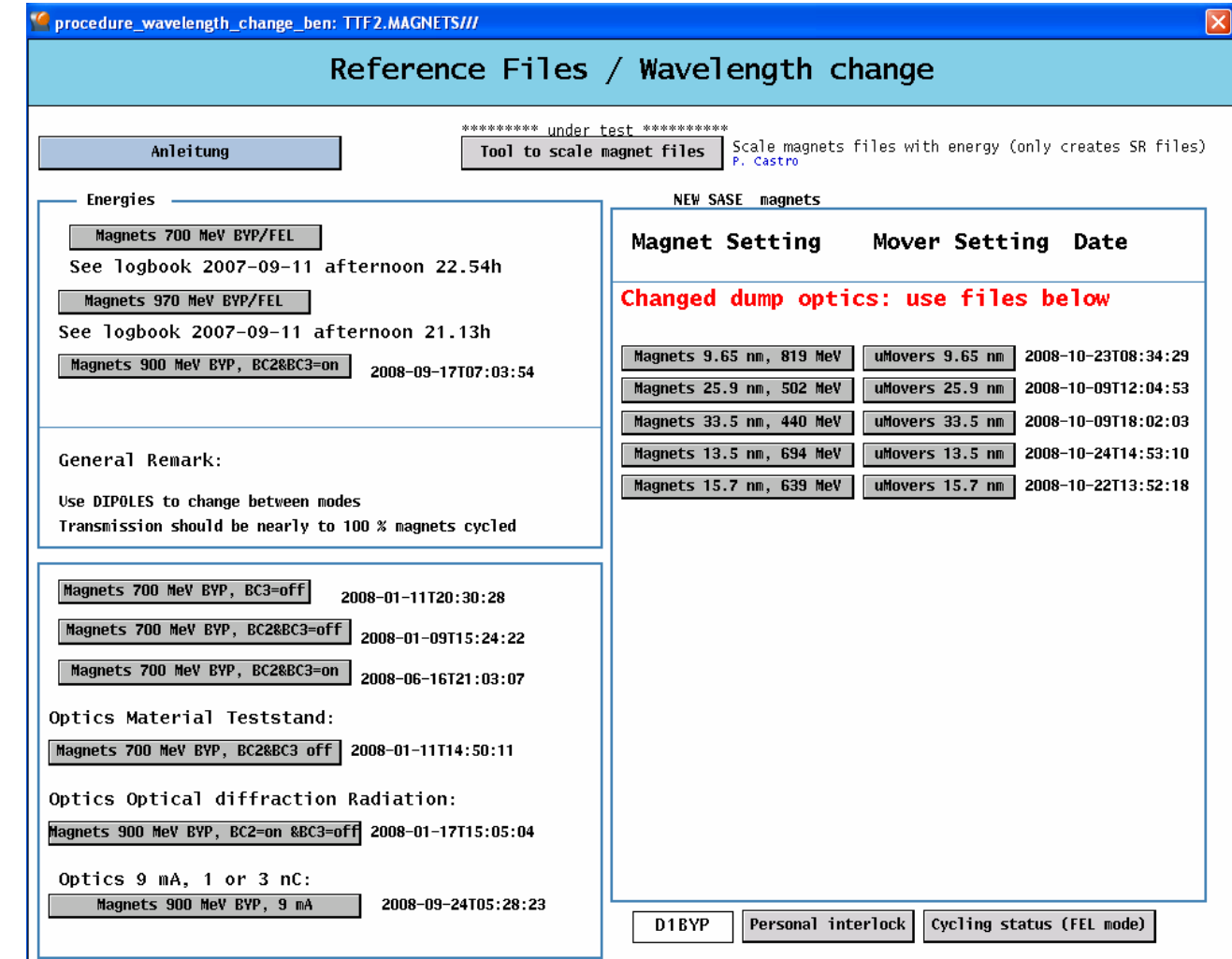

### in the file system  $\rightarrow$  the Machine File Catalog

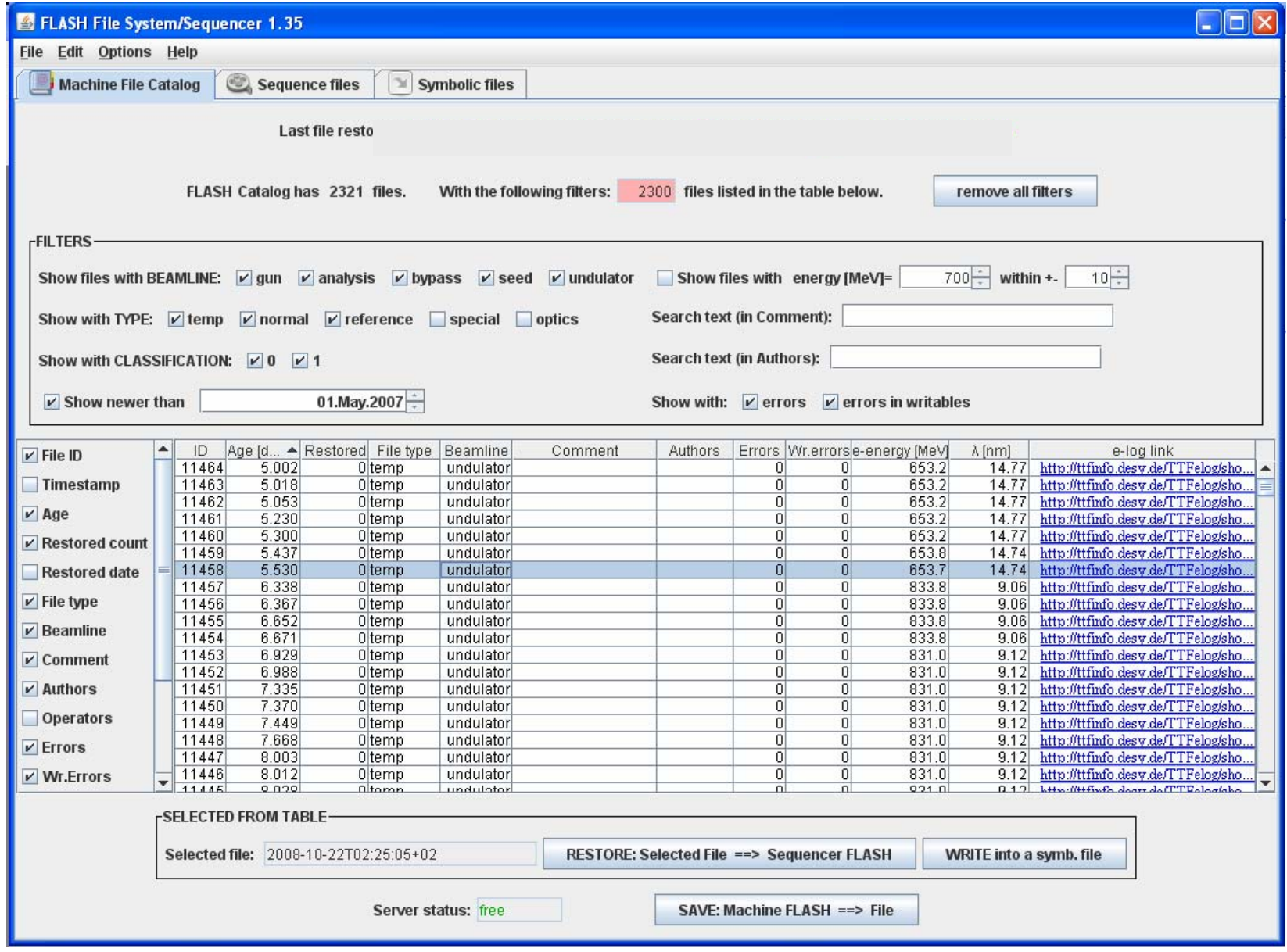

 $\rightarrow$  users (operators) need to give: file type, comment, name

### Save file + print 'Main parameters' in e-logbook

**SAVES** 

and prints

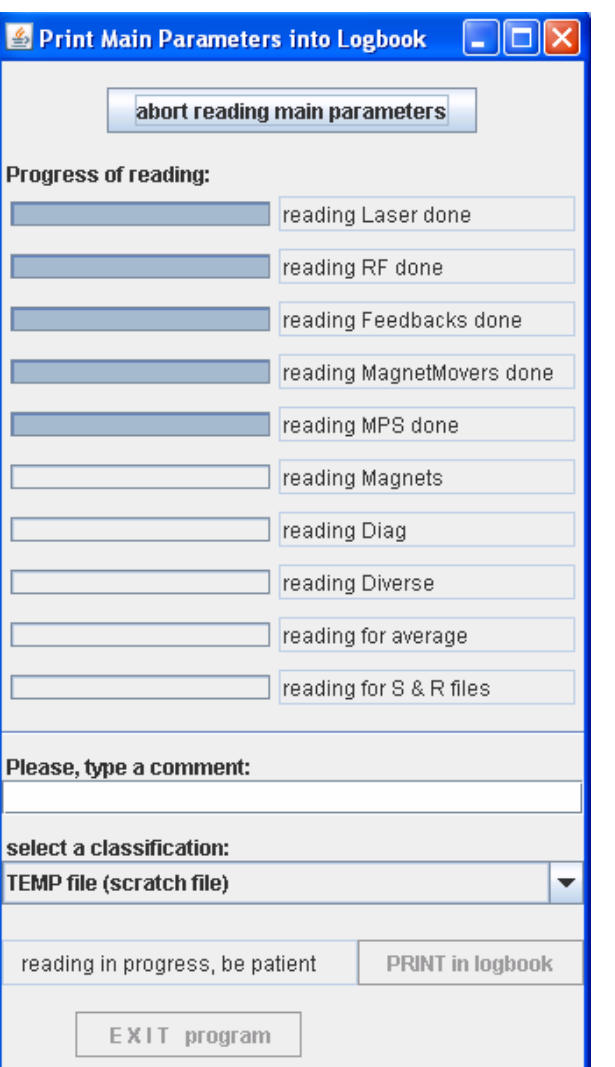

#### 08.03.2007 22:51 ttflinac

#### Main linac parameters

#### Gun

Number of bunches ...... 15 Bunch frequency ........ 100 kHz Macropulse rep'rate .... 5 Hz Flashlamp current ...... 2 Flashlamp start time ... 2.16 ms Attenuator SP .......... 5488 Iris diameter ......... 1.95 mm Piezo Voltage ......... 4.944 V

#### BCC1

Laser

 $Feedforward/Feedback...$  on/on  $Pfwd SP$  ................ 15.21 Phase SP .............. 176.9183 Pfwd Cl.ACCl ........... 54.1813  $kW$ Pfwd C5.ACC1 .......... 251.9692 kW Flat top ............... 100 us Beam loading comp. (BLC) off BLC current/duration ... 0.8 mA/70 us Dipole BC2 ............ 61.5994 A Pyro 9DBC2 ............ -0.060908 V Radiator 9DBC2 ......... open

#### $ACC4/5$

DSP trigger rate ....... 5 Hz Feedforward/Feedback ... on/on  $Pfwd SP$  ............... 18.06 Phase SP .............. 178.7218  $Pfwd C1.ACC4 ... ... 0.05278 kW$  $|$ Pfwd C2.ACC5 ........... 0.000939 kW Flat top ............... 185 us Beam loading comp. (BLC) off BLC current/duration ... 0.8 mA/660 us

#### **Bypass**

Dipole DIBYP .......... 0 A Energy bypass ......... 2.6006 MeV

#### Feedbacks

Charge feedback ........ off Charge feedback SP ..... 0.2 nC PT0 feedback ........... on

Magnets saved to:

/home/ttflinac/save\_restore/Magnets/autosaved/all\_Magnets\_20070308T225118.sr uMovers saved to:

/home/ttflinac/save\_restore/Micromovers/autosaved/uMovers\_20070308T225122.sr Orbit reference saved in

/home/ttflinac/bin/matlab/orbit stability/2007-03-08T225123-orbit-stability

#### Feedforward/Feedback ... on/on

Pfwd SP ................ 3.25 Phase SP .............. -112.68 dem Pfwd (peak) ........... 3.509 MW Prefl (peak) .......... 1.711 MW Pfwd (sample point 700) 3.6264 MW Prefl (sample point 700) 0.053319 MW Flat top .............. 200 us Water temperature SP ... 60.31 deg C Main solenoid ......... 294.6953 A Bucking coil .......... 26.0018 A Gun dipole ............ 0 A Charge 3GUN(T1) ........ 0.91614 nC

#### $ACC2/3$

DSP trigger rate ....... 5 Hz Feedforward/Feedback ... on/on Pfwd SP ................ 21.9 Phase SP ............... 88.7419 Pfwd C5.ACC2 ........... 0.1567 kW Pfwd Cl.ACC3 .......... 0.09197 kW Flat top ............... 188 us Beam loading comp. (BLC) off BLC current/duration ... 0.8 mA/600 us Dinole BC3 ............ 40.694 A Pyro 14BC3 ............. -0.097174 V Pyro 4DBC3 ............. -0.065883 V Radiator 4DBC3 ........ open

#### Collimator

Dipole DIECOL ......... 122.4912 A Energy dogleg ......... 691.8683 MeV

#### Dump

Dipole D1DUMP ......... 133.5912 A Dipole D6DUMP ......... 147.0176 A Radiation level (wall) . 163 counts/ms

## in the file system  $\rightarrow$  search using filters

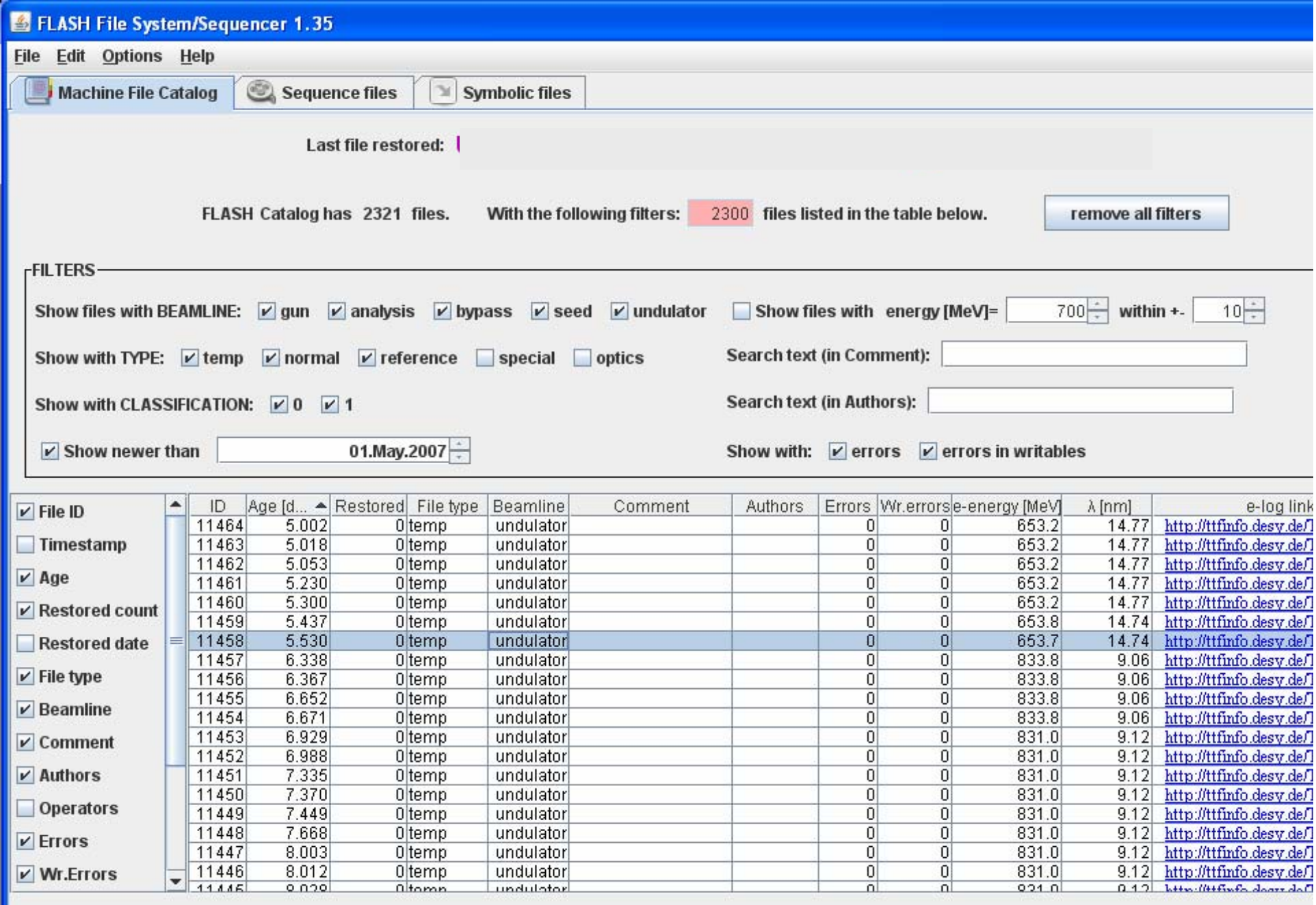

### open file saved, compare with 'machine values' and restore

### with save & restore tool

…all\_magnets\_20070312\_4.sr all\_magnets\_20070313\_1.sr all\_magnets\_20070314\_1.sr all\_magnets\_20070314\_2.sr all\_magnets\_20070314\_3.sr all\_magnets\_20070314\_5.sr all\_magnets\_20070315\_1.sr all\_magnets\_20070315\_2.sr all\_magnets\_20070315\_3.sr all\_magnets\_20070315\_4.sr all\_magnets\_20070315\_5.sr all\_magnets\_20070315\_6.sr all\_magnets\_20070315\_7.sr all\_magnets\_20070315\_8.sr all\_magnets\_20070326.sr

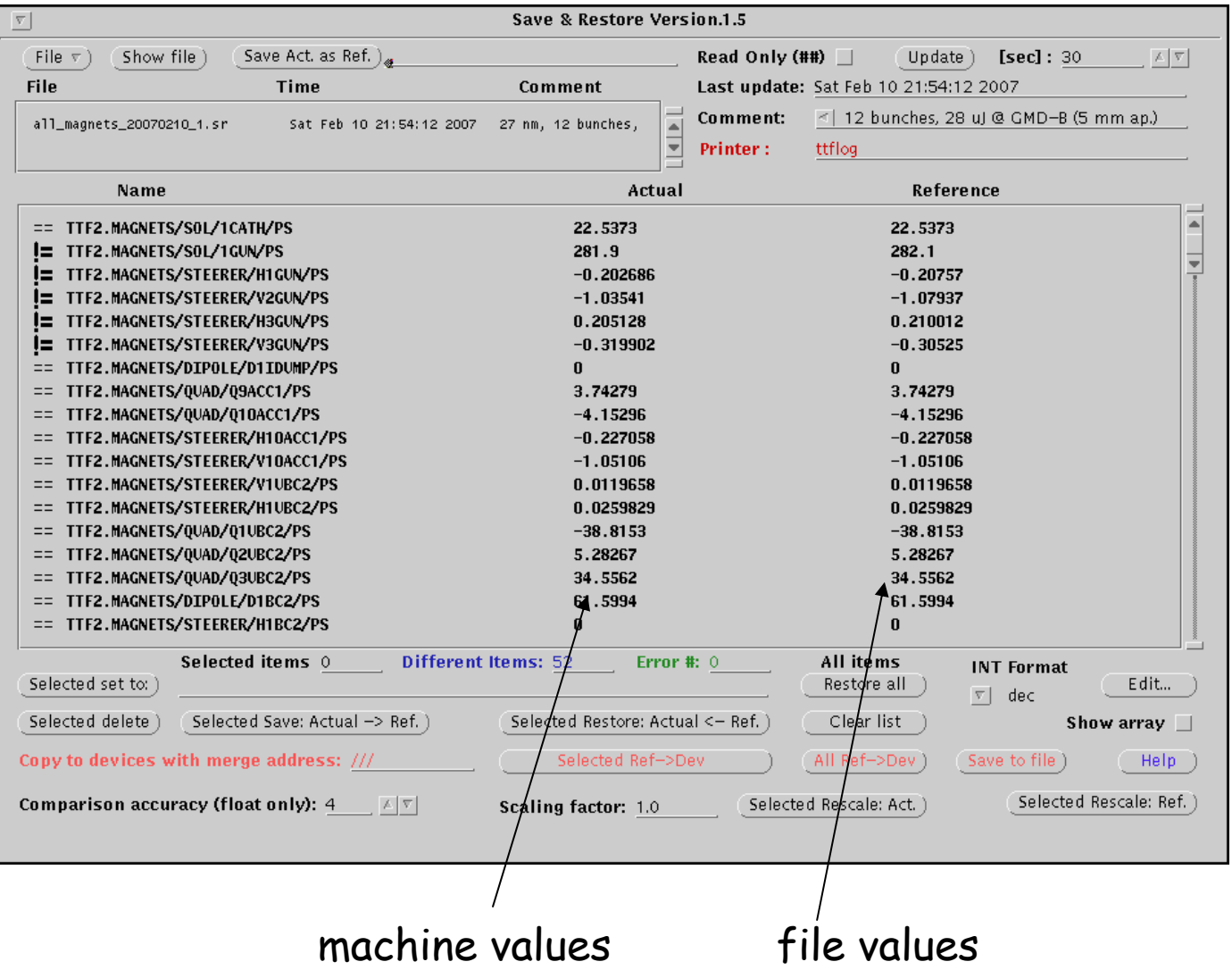

### in the file system  $\rightarrow$  open, compare and ...

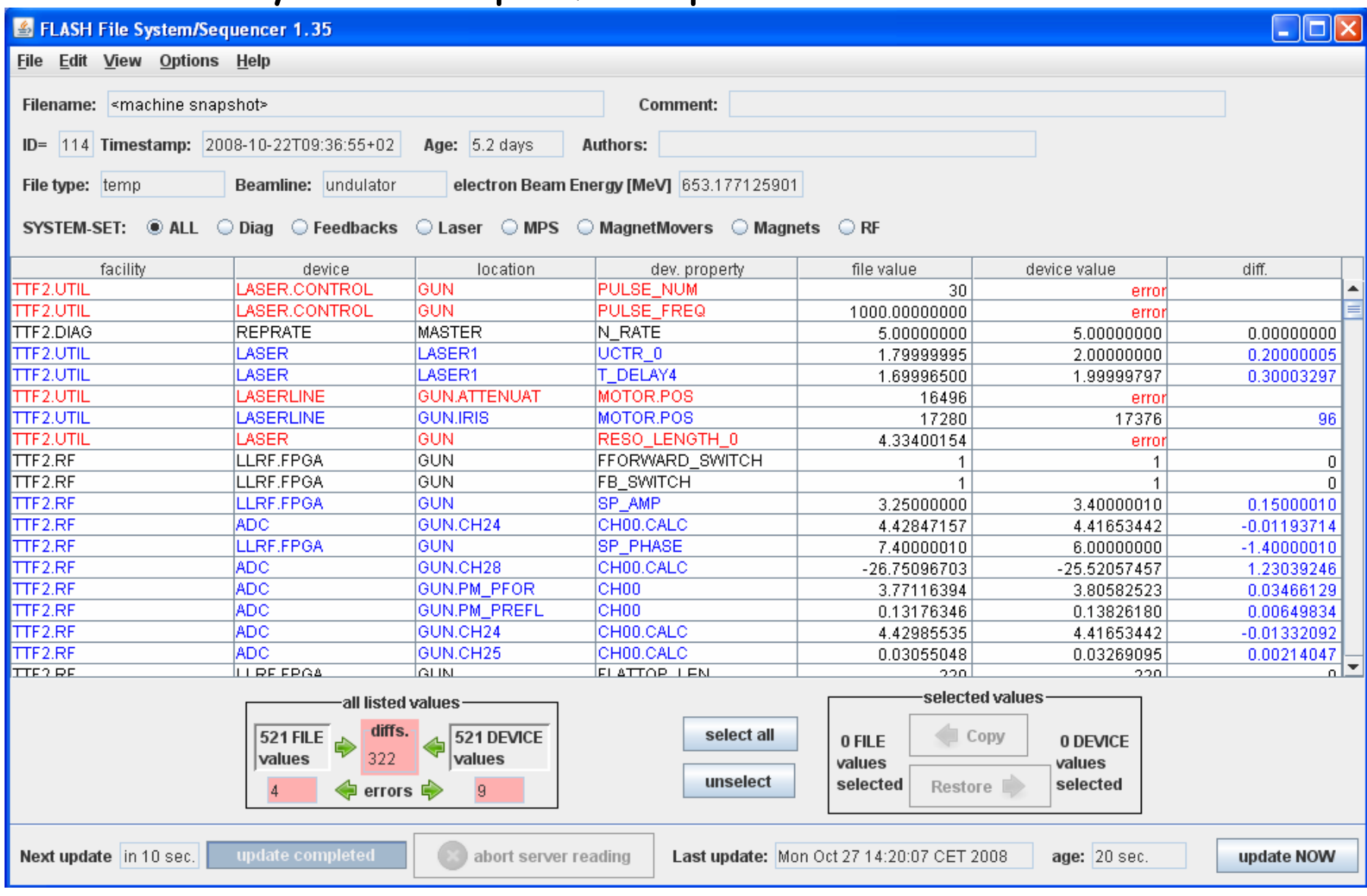

more systems: Diagnostics, Feedbacks, Laser, MPS, RF

 $\rightarrow$  coordinators and experts need to configure it

### Compare floats: difference in percent Compare currents: difference in bits

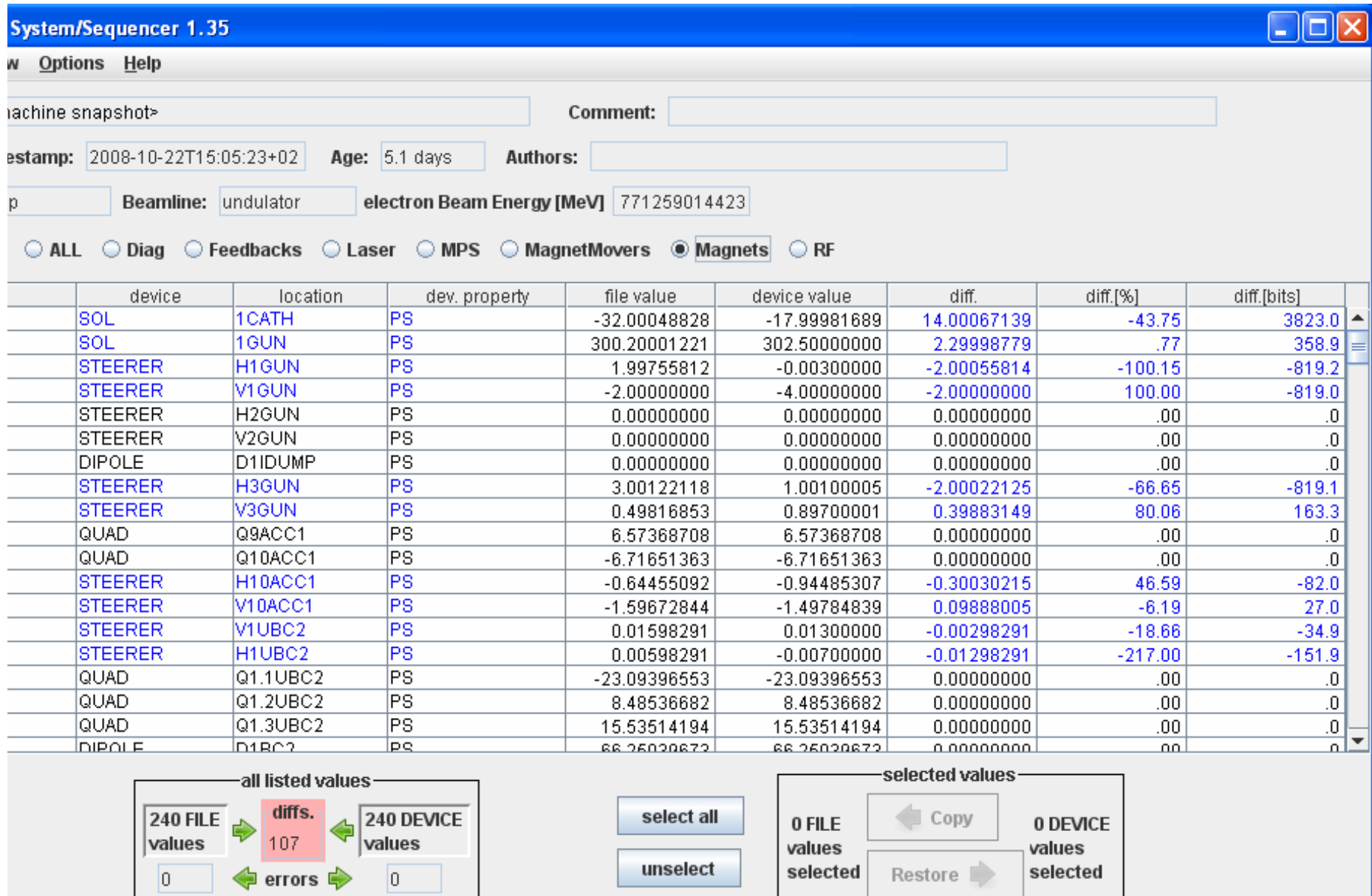

## in the file system  $\rightarrow$  restore

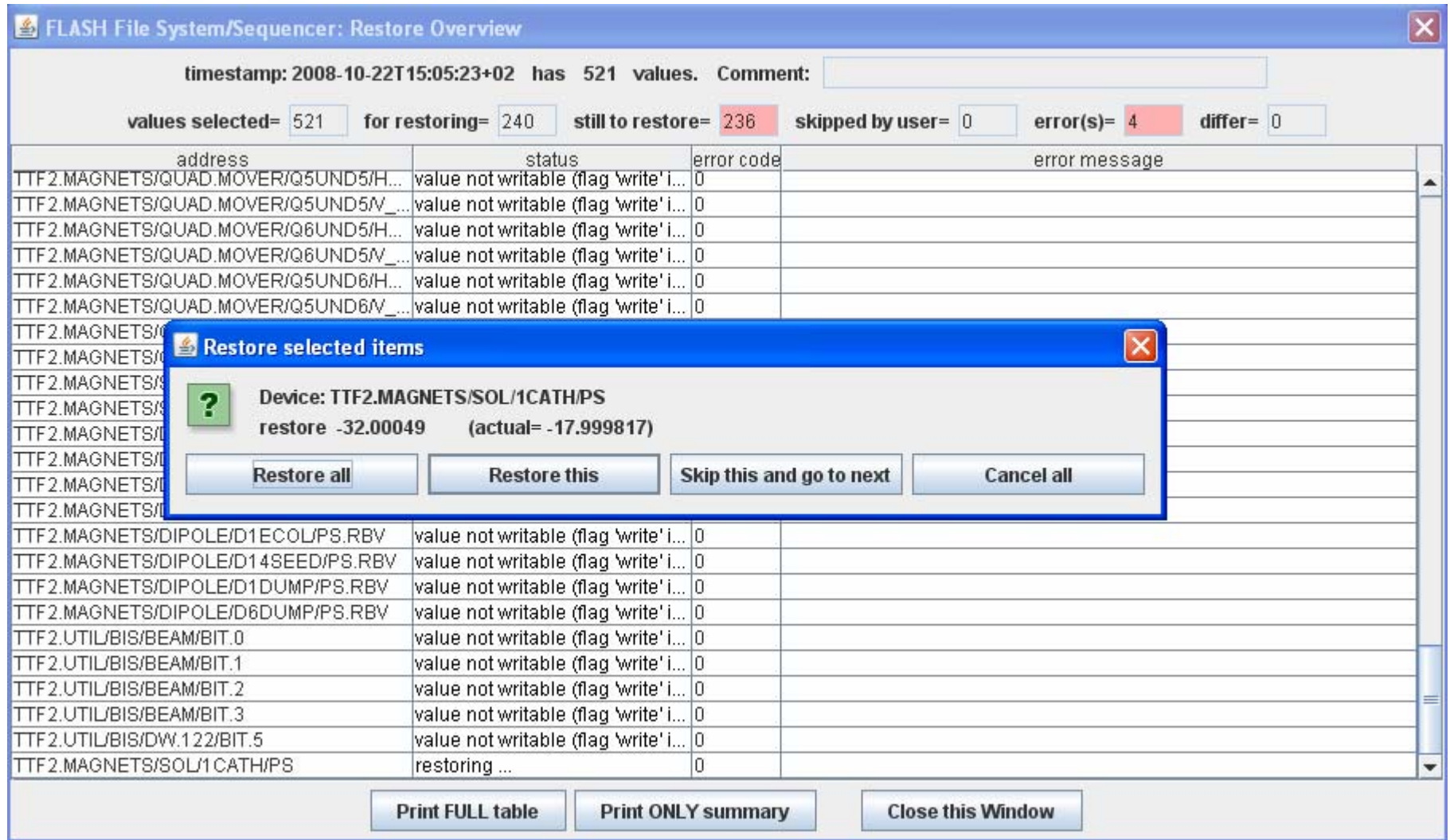

## in the file system  $\rightarrow$  restore using the sequencer

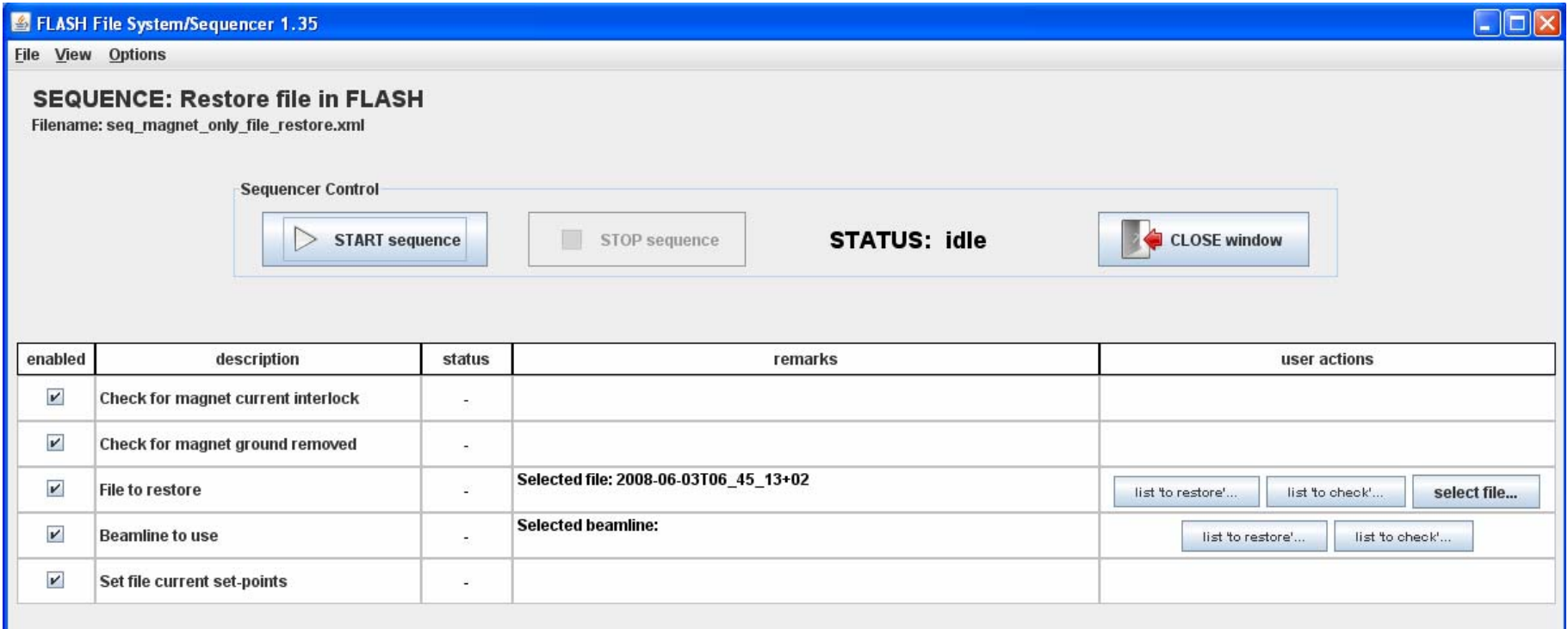

more time needed for test (last test was in July)

# to change SASE wavelength

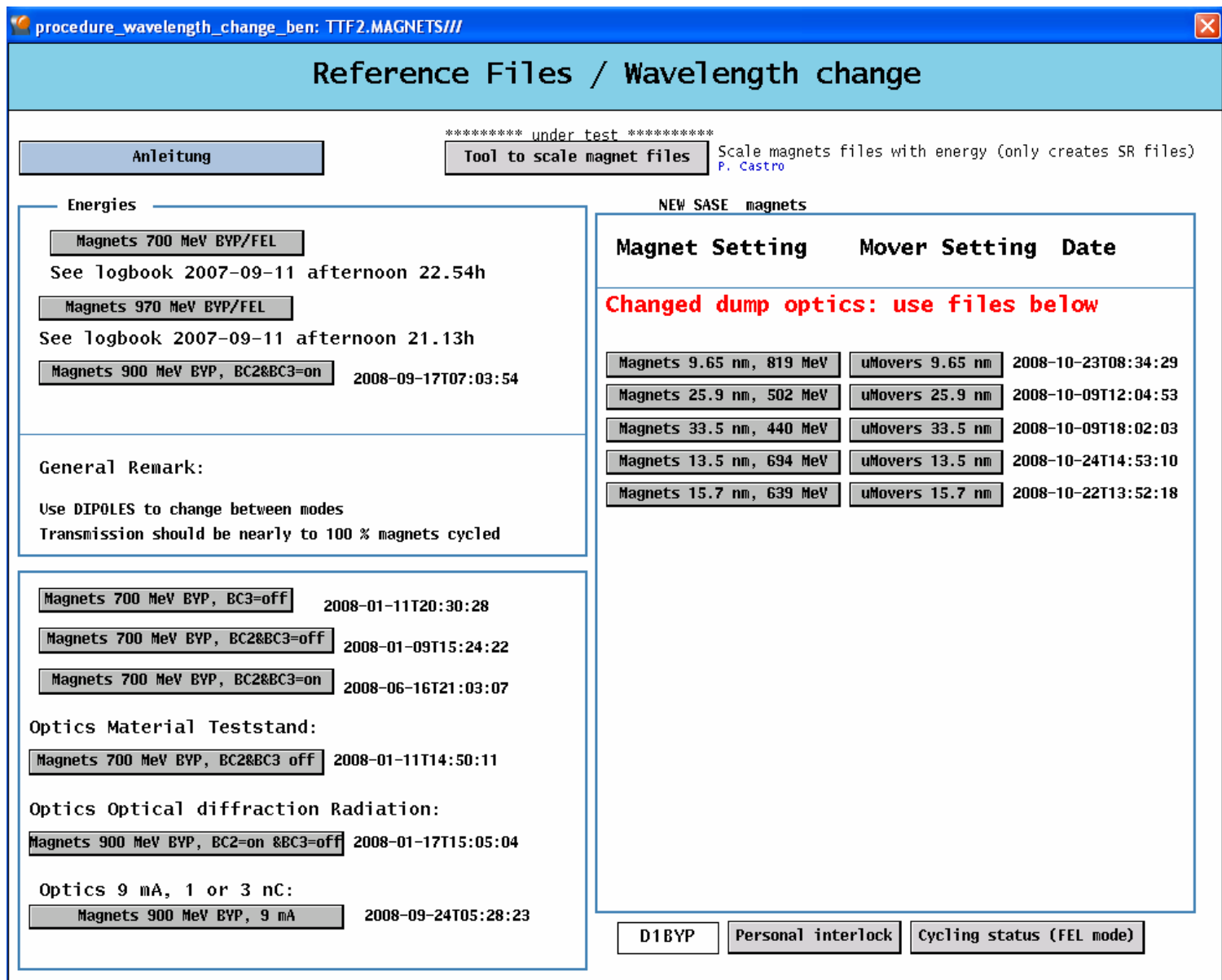

# Scaling magnet files

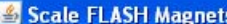

rEnergy Gain Per Moduleshow

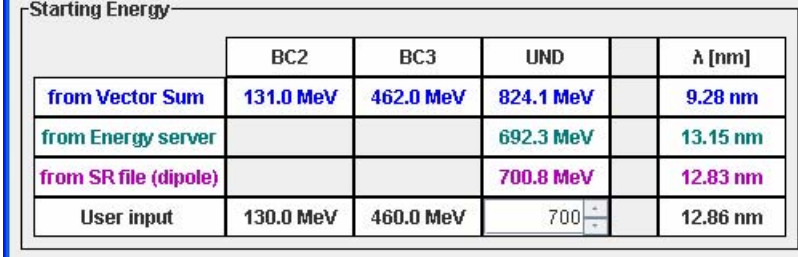

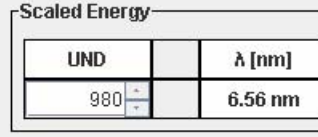

load a SR file

file selected: all\_Magnets\_20081027T152504.sr

Scale steerers (except H\*UND3)

r-Energy Gain Ratios-

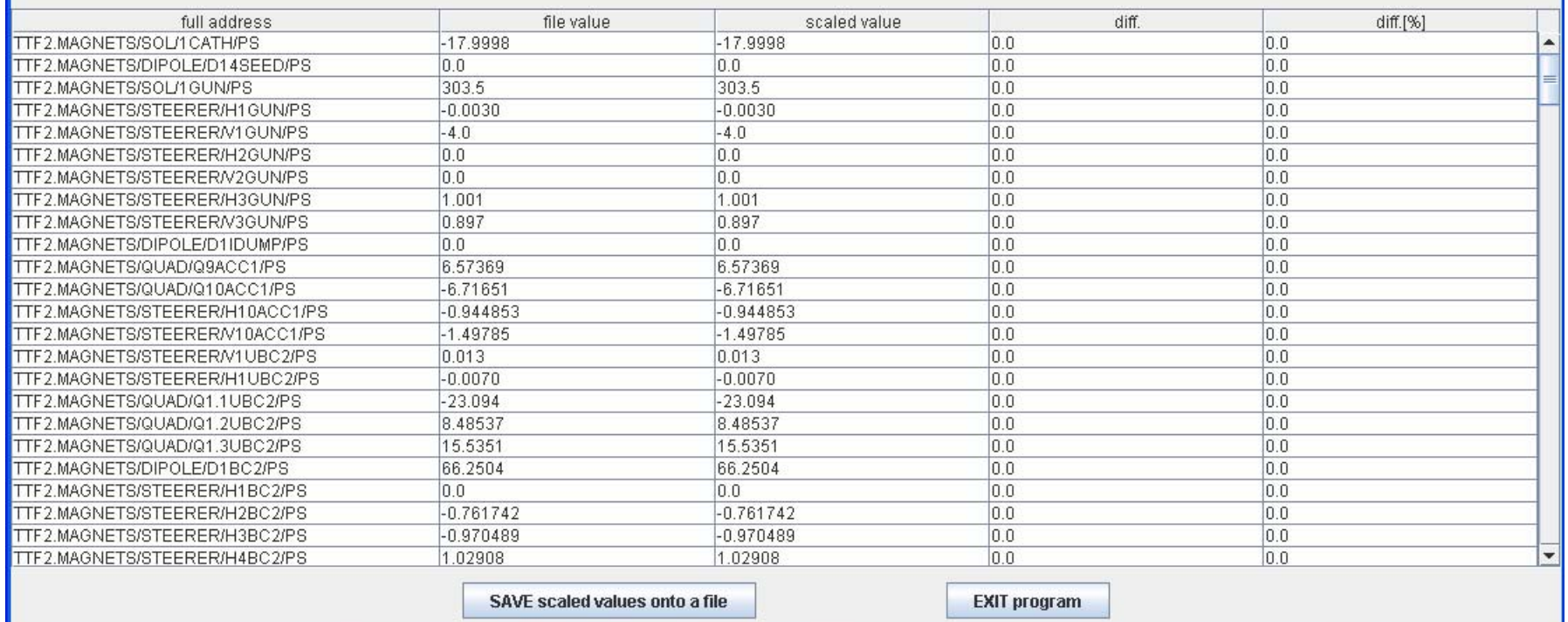

**EE** 

# Summary and outlook

Main features:

- it is 'universal' : same for all machines (rings and linacs)
- easy to search for files
- compare file-to-machine or file-to-file
- run procedures (with the sequencer)
- run in all OS: Unix, Linux, Windows, etc.

-FLASH can already now profit from it

 $\rightarrow$  decision has to be taken

- we need the help of coordinators and experts to configure it correctly
- feedback (bug reports, ideas) from all users is very welcome

Thank you for your attention

pedro.castro@desy.de